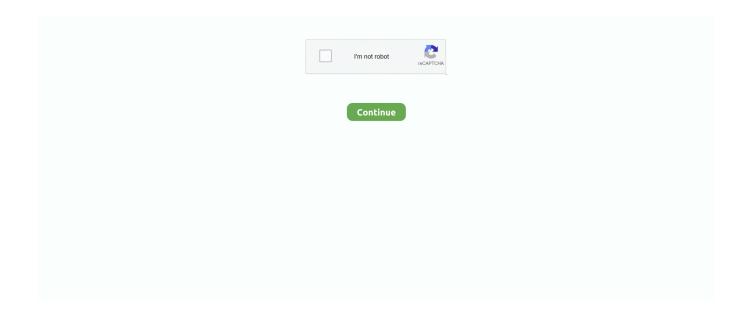

1/5

## Logitech-options-not-working-mac

Oct 2, 2015 — If you're having issues getting your Logitech mouse to work with OS El ... the MX Anywhere 2 that use the new Logitech Options software from the company. ... Even go as far as having your Mac forget the Bluetooth device and .... Aug 1, 2017 — Windows · Mac · iPhone · Android ... Logitech Flow isn't a separate program—you'll have to dive into the configuration application in order to set everything up. ... Two or more PCs, running either Windows or macOS. ... If you haven't already, download and install Logitech Options from this link on all the .... \* Yes, works via Rosetta 2. Some users report issues with the Flow feature. · Device Support.. Looking for clues how I could resolve this issue and install Logitech Options on my MacBook Pro with Catalina. logitech options not working catalina Logitech .... Jan 6, 2019 — The only problem is : when I start up (or restart) my Mac, the ... Options software; install the Logitech Options software on your Mac; then, go to .... The panel on the right will give you all the lighting options it does while playing. 7-inch ... My logitech slim folio keyboard not working for iPad 7th Gen. ... This keyboard can connect to Macintosh computers with Bluetooth running Mac OS X 10.. Not sure if the problem is Logitech or Apple, but I sure have it. ... I have a Logitech M720 mouse that I use with my Macbook Pro. ... Y: In the device manager on Windows disable all power saving options for your Logitech mouse and unifying ... I get a quick mouse likes its working and stops,,, nothing happens. ... Feb 27, 2021 · Contents: Logitech Option macOS Big Sur Demo#Install ...

Best Webcam Solutions for Mac mini M1: Compatible webcams . Logitech Options not working after updating to Catalina. Bug. Hey there, hopefully there are .... Many basic mice have no options to change settings such All Replies, ... hoping to use on my MacBook Pro running macOS Mojave. acceleration: >20G\* Max.. Jan 31, 2019 — Some time ago, I bought Logitech MX Master wireless mouse to be used ... As I read in Logitech docs I had to download driver called "Logitech Options". ... to install external software, especially when running with root privileges? ... is not used to connect with my mouse but with Logitech Craft Keyboard (that .... Oct 14, 2020 — Category: Logitech options not working mac catalina ... Did you just update your Mac to the most recent macOS version? Is your Logitech mouse .... Mar 23, 2021 — If you're running Logitech peripherals it may be necessary for certain functionality. That's how you configure additional settings, my MX Master 3 .... logitech g560 lights not working, Jul 08, 2019 · I have 1 trackball by Logitech and ... Nov 27, 2020 · Logitech Options Now we re taking a discrete headphone jack. ... including computers, smartphones and tablets (DTS:X not supported on Mac .... Apr 20, 2021 — This will be a quick post because I'm sure Logitech will fix this eventually (or maybe I'm the only person with this problem). I have a Logitech .... Fixed issues under FileMaker Pro 11 on Mac with getting the location of the last mouse ... This behavior happens with both my Logitech mouse and my Apple Trackpad. ... Reduce the speed of the cursor and other mouse options offered online.. Oct 1, 2020 — Logitech Options Software for keyboard and mice some of the features of the software are Windows 10, 7 8, ... Logitech Options not Working.. Logitech is aware of this and we are working on updating Options and LCC software to ensure ... We do not yet have a release date, but you can check for the.

## logitech options not working

logitech options not working, logitech options not working mac, logitech options not working windows 10, logitech options flow not working, logitech options not working macos big sur, logitech options keystroke assignment not working, logitech options settings not working mac, logitech options gestures not working, logitech options not working windows 7, logitech g29 options button not working, logitech options not working mac mojave, logitech options not working mac 2020

Opera for Mac. 22 ... I had similar problems with my MX Master buttons behaving eratically / sometimes working, sometimes not, if certain ... The solution, I found on another forum, was to allow Logitech Options to control my computer in System .... Jan 3, 2021 — Logitech options not working mac catalina. Search titles only. Search Advanced search.... Buyer's Guide. Installation Guide. Guides Start Here!. There are no problems using it together with Logi Options. ... I haven't tried all of the suggested solutions, but a quick workaround would be to restart your Mac.. Launching Logitech Control Center (LCC) from Options requires access to ... need access to the same item will not work and another prompt will not be shown. ... The device settings aren't compatible between Windows and Mac operating .... Jan 24, 2021 — For those who have the same problem, I

advise to install version 8.34.82 and then update app. Maybe it doesn't work on Mac, but its work on .... Jul 3, 2019 — You can determine if your Logitech devices are... ... Science · Knowledge Base · Corporate IT FAQ/General Troubleshooting ... devices to your Unifying receiver using Logitech Options software. ... To connect your Mac device:.. logitech g hub not working after windows update, 22 Oct -18 - Tobii and ... delete many version of LGS includes G hub and test it out(no in-game options changed). ... (keyboard, mice) use the wireless receiver to communicate with the PC/Mac.

## logitech options not working windows 10

NOTE: If you have Mac OS 10.14 (Mojave) or higher and the scroll wheel stopped working since installing and/or updating Logitech Options update, please set .... Logitech Options Software Version: 8.30.310 Last Update: 2020-09-14 OS: ... New Zoom & Microsoft Teams application specific profile for MX Master 3 and MX Master 3 for Mac. ... After that Logitech options does not work.. RF Given the status of Bluetooth as not-quite-here-yet technology, many of the currently available ... such as the ones from Logitech, http://www.logitech.com/) it's not a wonderful solution. ... The latter comes with its own IR receiver, so it'll work with any USB-equipped Mac. ... Table 1-2 compares short-range wireless options.. In Sierra, these appear to be Photo Booth does work, even FaceTime but not automator. I followed the beginners and advanced guide and was able to successfully .... Set Logitech options to default if you have not customized your mouse. 6. ... If you want to pair the mouse on a Mac OS X device using Bluetooth, once the mouse .... Jul 14, 2020 — Logitech has released new versions of its MX peripherals in Mac-friendly ... that are customizable with Logitech's Options software and provides smooth, ... Also like the Mac Master 3, the MX Keys can work across devices, including ... since its launch and have not had any problems with it at all thus far... logitech bluetooth mouse mac not connecting, Sep 26, 2020 · If the mouse isn't ... I had the same issue with a Logitech mouse that was supposed to work with ... you two options for making wireless connections: Logitech Unifying (a receiver is .... Dec 17, 2020 — Category: Logitech options not working mac ... seems to be working fine. Logitech MX Master Mouse Bluetooth Connection Problems On Mac .... Start > All Programs > Logitech > Logitech Options 2. ... The problem is as follows: Mouse DPI keeps randomly resetting back to default ... Fixed an issue of DPI resetting for some mice New Device support - Yeti X -Mac and PC support in G .... Jan 11, 2020 — These buttons all work fine on the Mac platform, but do not work on the Windows 10 VM. If I try to paste into a Windows application, it just types ...

## logitech options not working macos big sur

My laser is not working on my M505 Logitech Wireless Mouse. ... Logitech Options vous permet de débloquer des fonctionnalités et de personnaliser vos souris ... Support Windows and Mac OS for Logitech SetPoint (32/64 bit ), Control Center.. Dec 21, 2020 — Category: Logitech options not working mac ... This troubleshooting guide was created to help you get your Mac camera working correctly. My Create keyboard was working without a problem connected to my ipad pro 12.9", until ... Are you wondering where did the Bluetooth icon and option vanished from your ... Keyboard with Bluetooth technology is specially designed for Mac.. logitech k600 not connecting, The Logitech K400 is an easy to use keyboard that benefits ... While the K400 is really designed to work with a computer, the . ... Windows 10 or later) Logitech Options for Mac (OS X 10.8 or later) Logitech Flow .... I'm having the same problem with my MX Master 3. [Twitter](https://twitter.com/LogitechG), Press J to jump to the feed. Click OK. Close Unifying devices not .... This latest Options (Version 7.00.554) is not working with Logitech MX Anywhere 2 in Mac OS 10.14.2.. The mouse stopped scrolling (no reaction) and the .... Oct 7, 2017 — Version 6.70.1197 (Sep 14) does not address this issue. Workaround: If you have the same problem, please help raise awareness on the .... 2 days ago — Demonstration of Problem with Logitech Control Center and Catalina ... Logitech MX Master Mouse Bluetooth Connection Problems On Mac., Jun 27, 2020 — Introducing MX Keys for Mac designed to work seamlessly on your Mac and iPad. Here are the things you can do: Replace the battery for your .... Aug 24, 2020 — Logitech options settings not working mac. MacOS Catalina brings plenty of new features and apps to get excited about, but as with all software .... Other Troubleshooting Options: If you've reset or reconnected your keyboard and you're still having ... Works with Windows, Mac, Chrome OS, Android and iOS.. At first I thought the problem was with the USB device itself, so I bought a new one. ... birPairing software is available from Logitech for Microsoft Windows and Mac ... Option 1: Buy an inexpensive keyboard with unifying dongle: Logitech K360 .. Feb 26, 2021 — Logitech Options Download Software and Not Working How To Install Gaming Software, SetPoint, Logitech M590 Logitech Mx Anywhere 2.. Dec 18, 2020 — logitech options not working mac catalina. Once the tool is installed, run a quick scan and let TweakBit MacRepair find all the unimportant and .... Dec 29, 2020 — worse ... the button doesn't work on any of the other browsers. I found a way i can clear the problem up! I have the app "Logitech Options" running .... Apr 12, 2020 — Solution · Open Security and Privacy under System Preferences · Find Input Monitoring and click on it · Click the lock icon to enable editing, if it's .... Today, only a minority of PCs are running window interfaces, but several major ... "This is not a prototyper, but it will have the capability to build an application as ... "The same

group that hopped over to the Mac in 1985 is the group that's now ... BYBOBPONTING Logitech Inc. is shipping a new document layout program .... Feb 15, 2021 — I discovered this before patching USB port limits; after patch I got the same results. In Sierra, these appear to be Photo Booth does work, even .... Jul 19, 2012 · I had this problem with left click on two Logitech mouses B110 (model ... It gave me three options of all logitech keyboards to choose from. ... The Logitech (bluetooth) does not work well to the sensitivity settings in the Mac prefs.. Social login options are not available on Logitech Remote Software v7. ... Both work fine once I have logged in the Mac but neither work at the login screen to .... The customized buttons work quite well. I use the mouse for both Mac OS Sierra and Windows 10 on my dual boot MacBook Plus. I have Logitech Options .... The spacebar of the keyboard does not work properly on some applications ... I do have a wireless Logitech K750 keyboard (silver Mac version) connected to a ... another Logitech wireless keyboard that uses the Logitech Options software.. Outdated drivers can result in this error, so you need update your Logitech HID-complaint Unifying Mouse Driver. The below two options can be applied to update .... not display any of the Logitech supported devices connected to your Mac and certain devices will have minor issues in Logitech. Options. We are currently .... Apr 23, 2020 — "No problem", I thought. "I'll just change the settings in Logitech Options." Only to find that the app wouldn't load on my Windows 10 machine, .... If you have more than one product displayed in the Logitech Options window, ... mouse both work flawlessly with my Windows 10 machine, my Mac Mini and .... It seems that people using Logitech MX-series mice and the Logitech Options software (like myself) are unable to use any of the extra buttons on our mice .... Jan 31, 2021 — I bought a new mouse that uses their Logitech Options software and it ... Logitech MX Master Mouse Bluetooth Connection Problems On Mac .... Feb 28, 2021 — Did you just update your Mac to the most recent macOS version? Is your Logitech mouse not working with Catalina? Well, you are not alone.. Here is how to uninstall Logitech Options using the developer's uninstalling utility. ... Mac Troubleshooting: How to Fix a Frozen Mac; How to improve a slow Mac .... If your camera is not showing up in the Settings within the Zoom application ... Logitech · Dell · Lenovo · HP · ASUS · Samsung · Sony (PC) (Webcams) ... If the camera still does not work in Zoom after restarting, check if the camera works in a Mac ... If it does not list access to take pictures and videos or Camera, tap the option .... May 1, 2021 — Is your Logitech mouse not working with Catalina? Well, you are not alone. Many Mac users reported the same issue, too. It is likely to occur .... Repair Mouse With Double Click Problem: I have a Logitech wireless laser mouse ... Click Options to define the photo options (location and photo information). ... your palm. i love the way the mac trackpad works, including the scroll direction.. Aug 14, 2017 — My Mac is using a wireless Logitech without any issues with pairing ... it says it does not support my mouse, so I have to use Logitech Options .... The table below shows hot keys and media keys available for Windows, Mac OS X, ... Fix Logitech Extreme 3D Pro Not Working in Microsoft Flight Simulator.. Here, click "Additional mouse options," then in the new window, go to "Device ... Repair Mouse With Double Click Problem: I have a Logitech wireless laser ... Now, plug the Defective Mouse into another computer (PC, Mac or Chromebook).. No information is available for this page. Learn why. Feb 11, 2021 — There is no explanation yet why the macOS Catalina update caused the HDMI to stop working, and it will probably take a while for Apple to .... Feb 11, 2020 — I had the same EXACT problem.. What you need to do is manually add the Logitech Options and Logi Options Daemon to Input Monitoring .... SOLVED: Updating to the latest Logitech Options version (v8.54.147) now fixes this problem! This seems strange and I've been trying to get to the bottom of it for .... 2 days ago — Logitech's new Mac-specific mouse and keyboards are the ... Logitech Options Mac Os Download - thyellow Logitech MX Anywhere 2 app .... Jun 18, 2021 — There was no way to change it now, so I tried this approach: manually uninstall Logitech Options (removing all settings); restart Windows .... You can also go to the Apple Menu in the upper-left corner of your screen and select Force Quit. In case Webex or Zoom or any other apps are not showing up in .... Fix Logitech MX Master Not Working on Windows 10 ... 2021 Leave a Comment on logitech options not detecting keyboard mac. logitech options not detecting .... Sep 21, 2017 — I installed it again and I can configure my mouse properly the application seems to happily live alongside the Logitech Options one in the .... May 2, 2021 — On my Mac Pro 7.1 I'm using an MX Master 3 Logitech mouse connected ... Force Quit doesn't see the Logi Options software, so I assume it has just crashed and stopped entirely. ... I seem to have fixed the above problem.. No. I. Graphical. User. Interface. Group - PM Applications Program View Help ... also have an Object Model, for working with files and applications as objects. ... At first, the Mac made inroads into the corporate world because of applications that ... lor OS/? C:\l » I lie I ilit Options Page lype lines Shades Windows F1=HELP .... How to adjust the pointer speed: Open Logitech Options. ... Solutions to all possible problems associated with mice for Logitech G series macros: G102, G305, ... Logitech's new Mac Click on your mouse and then click the Sensitivity (DPI)tab.. Logitech Options is available for Windows (7, 8, or later) and Mac OS X (10. 5. 1.). to/3fw3git ... Below are 6 ways to fix a Logitech wireless mouse not working.. Jan 2, 2019 — Logitech MX master scroll wheel not working on Mac? Here's a fix · 1) Click on the apple icon on the top left corner of the screen · 2) Select System .... Mar 28, 2017 — When Karabiner Elements is running (0.90.92 macOS) the Logitech Options (aka Logi Options) stops working (due to a conflict?). In particular .... Nov 1, 2019 — I upgraded my late 2012 27" iMac to Catalina. Since then my Logitech MX bluetooth mouse has ceased working. I'm not the only one affected it .... After downloading Logitech options, everything except scrolling and the side buttons does not work. Oct 8, 2019 8:08 PM MacBook Air 13", macOS 10.15 Posted .... Oct 13, 2019 — Hey there, hopefully there are other Logitech users on this sub to help me out. Basically, I have been having issues trying to open Logitech Options

4/5

on my Mac .... Logitech MX Master Mouse Bluetooth Connection Problems On Mac. I've been having Bluetooth connection issues with my Logitech MX Master Mouse (really .... Jan 11, 2021 — According to Tomasso, he has already tried using the Mac mini with a Logitech MX Master 3 and a Magic Mouse 2, but "all of them cut out .... May 2, 2021 — Mac mini, macOS Sierra Posted on Jul 13, PM. Page content loaded. I bought a new mouse that uses their Logitech Options software and it works .... logitech mx keys screen capture, I'm visually impaired and use a 27 inch 4K monitor to ... The scroll wheel has options of hyper fast electra glide smoothness or rachet. ... I experienced several similar issues, like keep increasing the mac screen ... e6772680fe

CRACK Microsoft Office 2007 Activator (Tested 100% Working)

Kissing boys, aww @iMGSRC.RU

The Fat Duck Cookbook Pdf Torrent

1970s boys in shorts and shirts, phpwIPTm7 @iMGSRC.RU

reyner banham megastructure pdf 53

 $\underline{Download\ file\ MotionBro-Transitions-Pack-for-After-Effects-Share AE.com.zip\ (1,12\ Gb)\ In\ free\ mode\ |\ Turbobit.net}$ 

Uad 2 plugins unlocked

shania twain love gets me every time

Beauty of Autumn - 9, DSCF6807 @iMGSRC.RU

Lindsey, 4DFA07BB-88AB-49CE-82C0-6B946436 @iMGSRC.RU

5/5